**Vstupní pole** pro překládaný vzorec

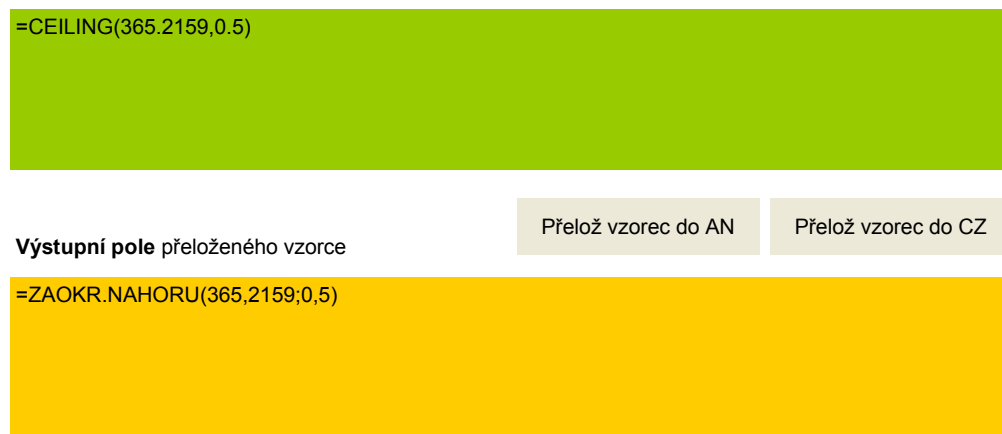

## **Poznámka**:

Vzorec vkládejte jako text přes schránku, případně s využitím volby **Úpravy / Vložit jinak / Hodnoty**.